Third Quarterly Report 30 September 2015 (un audited)

# Agriculture sector hungers for attention

Nothing improves an economy<br>as efficiently as agriculture. **BILL GATES** 

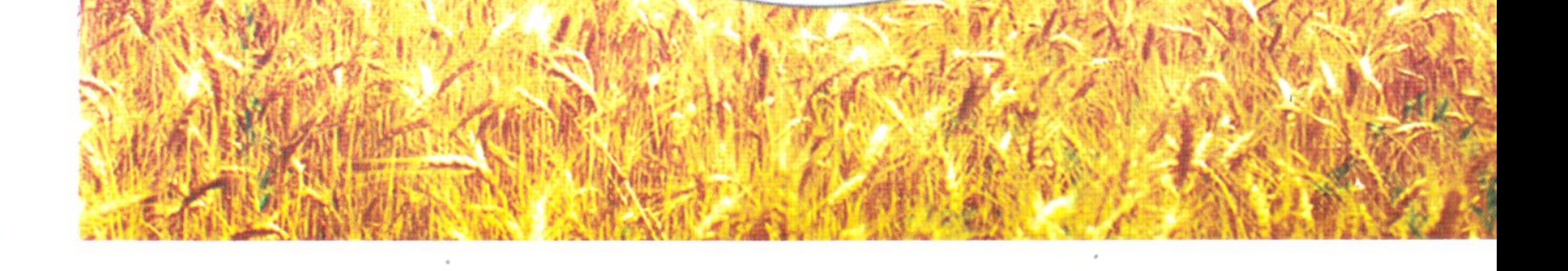

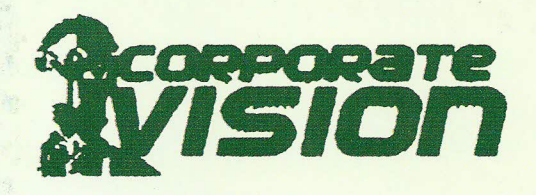

## to make AGTL a symbol of success

## **Mission**

With AGTL's name being synonymous with stability, profitability,  $\blacktriangleright$ brand strength and customer loyalty, AGTL's mission is to retain market leadership as the lowest cost producer of the highest quality products – the most enduring competitive edge being the quality of our tractors.

With corporate virtue, AGTL's mission is to be a text book case  $\triangleright$ example of good Corporate Governance and through Corporate Social Responsibility create mutually beneficial relationships between the Company, Stakeholders and the Community.

## **Corporate focus**

To achieve evolution through continuous change - the  $\triangleright$ deliverables being: to pursue "LEAN MANAGEMENT" to eliminate all activities which don't add value; to eliminate waste; to reduce costs; to focus on all target markets; customer focus and to continuously add customer care centres to give fillip to mechanization of farming in the country.

### **AL-GHAZI TRACTORS LTD CORPORATE INFORMATION**

**Board of Directors** Mr. Charles Leonard Hunt **Mohammad Shahid Hussain** Mr. Mohammad Ali Qaiyum Mr. Kashif Lawai Mr. Majd-ul-Ahsan Syed Ms. Giovanna Barbieri Mr. Michele Lombardi Mr. Damiano Cretarola Ms. Sobika Zubair

Chairman **Chief Executive Officer & Managing Director Independent Director Director Director Director Director Director Company Secretary** 

#### **Bankers**

**Askari Bank Limited Habib Bank Limited Meezan Bank Limited Favsal Bank Limited Bank AL-Habib Limited** 

#### **Legal Advisors**

Saiduddin & Co. Karachi.

#### Registrar

**FAMCO Associates (Private) Limited** 8-F, Next to Hotel Faran, Nursery Block 6, P.E.C.H.S, Karachi

#### **Board Committees**

#### **Audit Committee**

Mr. Mohammad Ali Qaiyum Mr. Majd-ul-Ahsan Syed Mr. Damiano Cretarola

Chairman Member **Member** 

#### **Auditors**

A.F.Ferguson & Co. **Chartered Accountants** Karachi

**Tax Advisors** 

Naveed Zafar Ashfaq Jaffery & Co. **Chartered Accountants Karachi.** 

**Registered Office** 

**AL-Ghazi Tractors Ltd TRACTOR HOUSE** Plot No. 102-B, National Highway Phase-1, DHA Karachi. Phone: (PABX) (92-21) 35318901-5 Email: agtl@alghazitractors.com Web: www.alghazitractors.com

#### Human Resource & **Remuneration Committee**

Mr. Charles Leonard Hunt Mr. Majd-ul-Ahsan Syed Member Ms. Giovanna Barbieri Member

Chairman

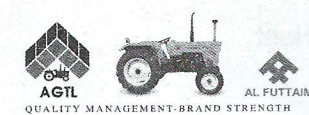

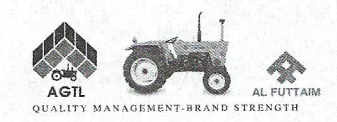

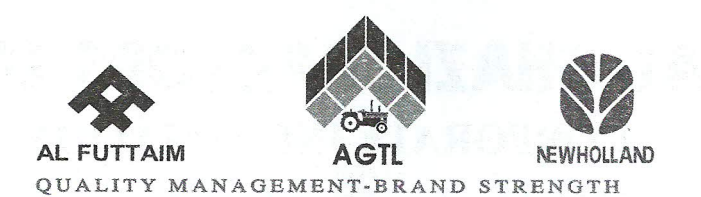

#### **AL-GHAZI TRACTORS LIMITED DIRECTORS' REPORT**

The period under review remained challenging and uncertain for the tractor industry. The industry was all geared up for the launch of the subsidized scheme for thousands of tractors announced by the governments of Sindh and Punjab provinces. However, the schemes have been substantially delayed without citing any reason. The momentum of sales has, therefore, stalled as farmers are reluctant to buy for obvious reasons and are waiting for launching of the scheme to avail the subsidy. Moreover, the heavy floods raging in Puniab coupled with substantial drop in prices of farm commodities, significantly reduced purchasing power of the farmers. During July-August alone, the overall market experienced a drop in sales to the tune of 39% compared to same period last year. With the Green Tractor Scheme getting delayed, the likely roll out of this scheme is during early next year which shall lift up the volumes for the entire industry.

2,131 tractors were sold during the third quarter of the year 2013, compared with 3,184 sold in the same period last year. Tractor sales for the nine months, January - September 2015 were 11,496 tractors compared with 7,889 for the comparable period.

After posting a record high profit for the first half of 2015, the Company earned a pre-tax profit of Rs. 370.4 million during the third quarter, accumulating to a pre-tax profit of Rs. 2.1 billion for the nine months ended September 30, 2015. Despite the challenging scenario during the quarter, the Company managed to keep its costs down by being vigilant in procurement and monitoring of expenses, thus earning a remarkable GP of 25.6%.

Based on sound financial strength of the Company, the Board of Directors has recommended an interim cash dividend of 600% with a payout of Rs. 1,738.93 million. This is in addition to the 600% interim dividend already paid for the half year ended June 30, 2015.

The Company continuously strives to increase its sales and market share and in line with that strategy has launched its selected media campaign and trade schemes to bolster sales supported by seasonal demand. It is expected that the market will somewhat normalize in the last quarter of 2015.

With constant focus on quality and product improvement, AGTL products are a household name in the farming community.

The Annual Report of the Company was yet again awarded the coveted Best Annual Report Award by the Joint Committee of ICAP and ICMAP.

The financial statements have been recommended for approval by the Audit Committee of the Board and will be placed on the Company's website at www.alghazitractors.com.

> For and on behalf of the Board

**Charles Leonard Hunt** Chairman

Dubai October 22, 2015

#### **CONDENSED INTERIM BALANCE SHEET** AS AT SEPTEMBER 30, 2015 (UN-AUDITED)

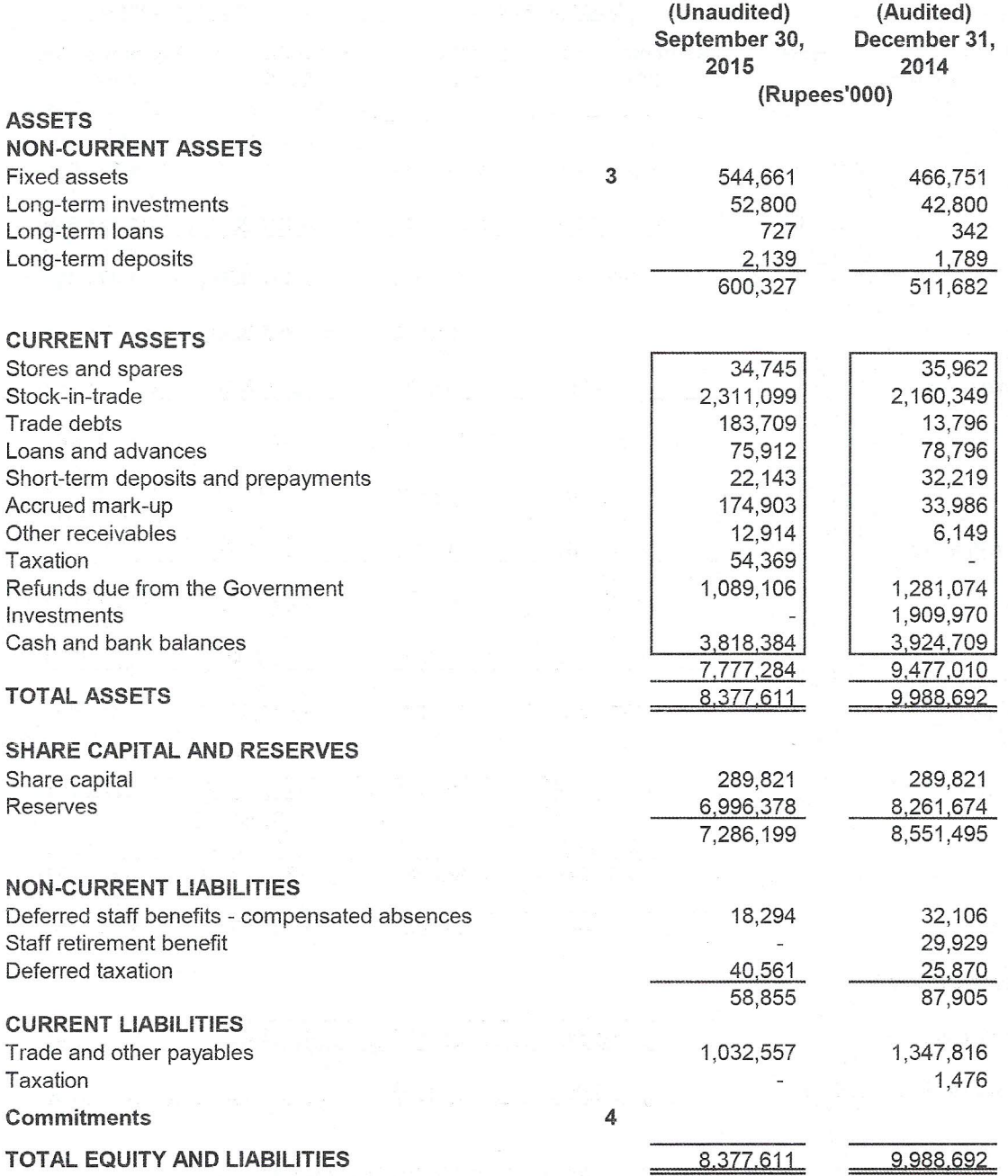

The annexed notes 1 to 10 form an integral part of this condensed interim financial information.

Chairman

**Cert** Chief Executive

#### **CONDENSED INTERIM PROFIT AND LOSS ACCOUNT** FOR THE THIRD QUARTER ENDED SEPTEMBER 30, 2015 (UN-AUDITED)

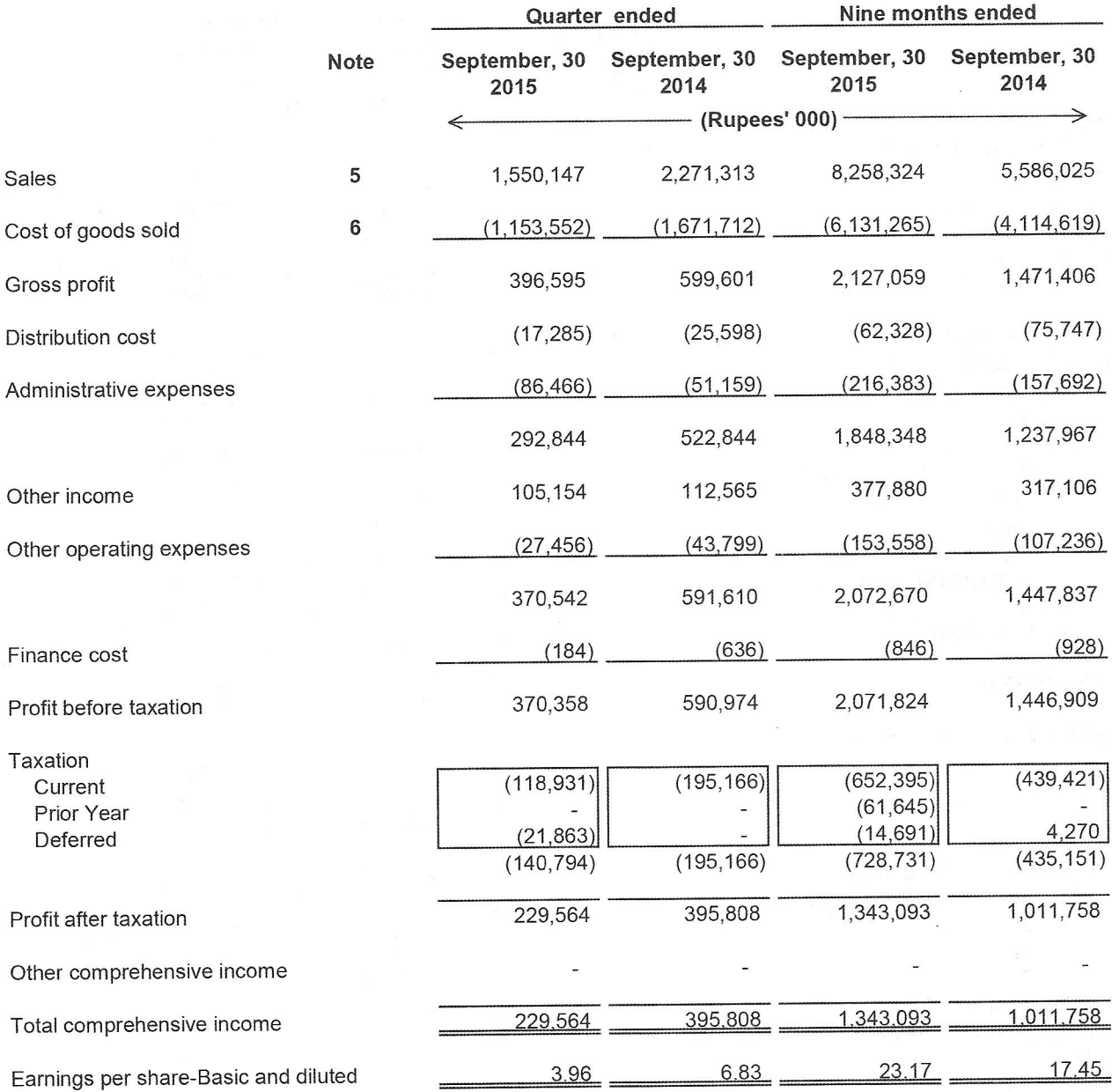

The annexed notes 1 to 10 form an integral part of this condensed interim financial information.

Chairman

YES **Chief Executive** 

 $\frac{1}{2} \log \frac{2\sqrt{3}}{3} \left( 1 - \frac{1}{2} \right) \frac{2\sqrt{3}}{3}$ 

#### CONDENSED INTERIM CASH FLOW STATEMENT FOR THE THIRD QUARTER ENDED SEPTEMBER 30, 2015 (UN-AUDITED)

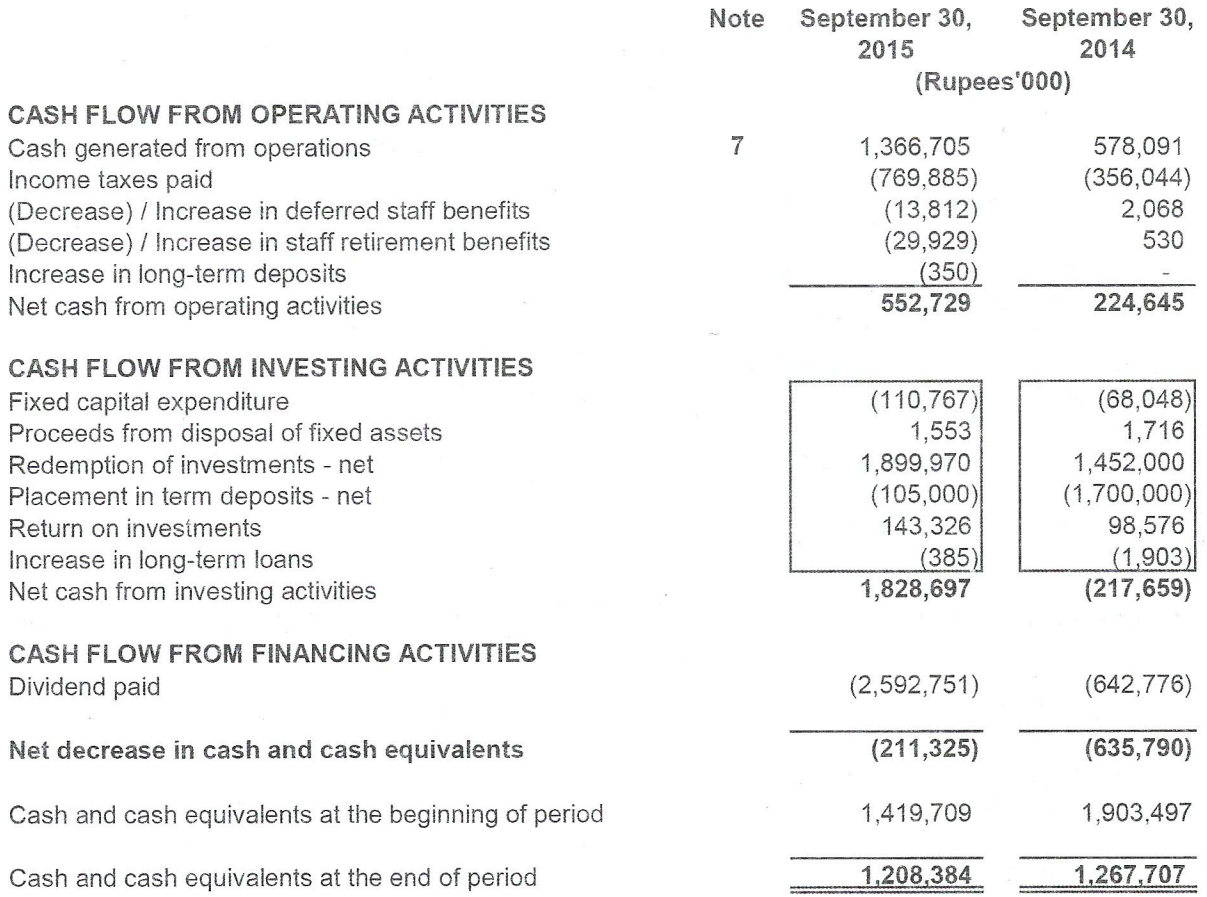

The annexed notes1 to 10 form an integral part of this condensed interim financial information.

Chairman

Chief Executive

#### **CONDENSED INTERIM STATEMENT OF CHANGES IN EQUITY** FOR THE THIRD QUARTER ENDED SEPTEMBER 30, 2015 (UN-AUDITED)

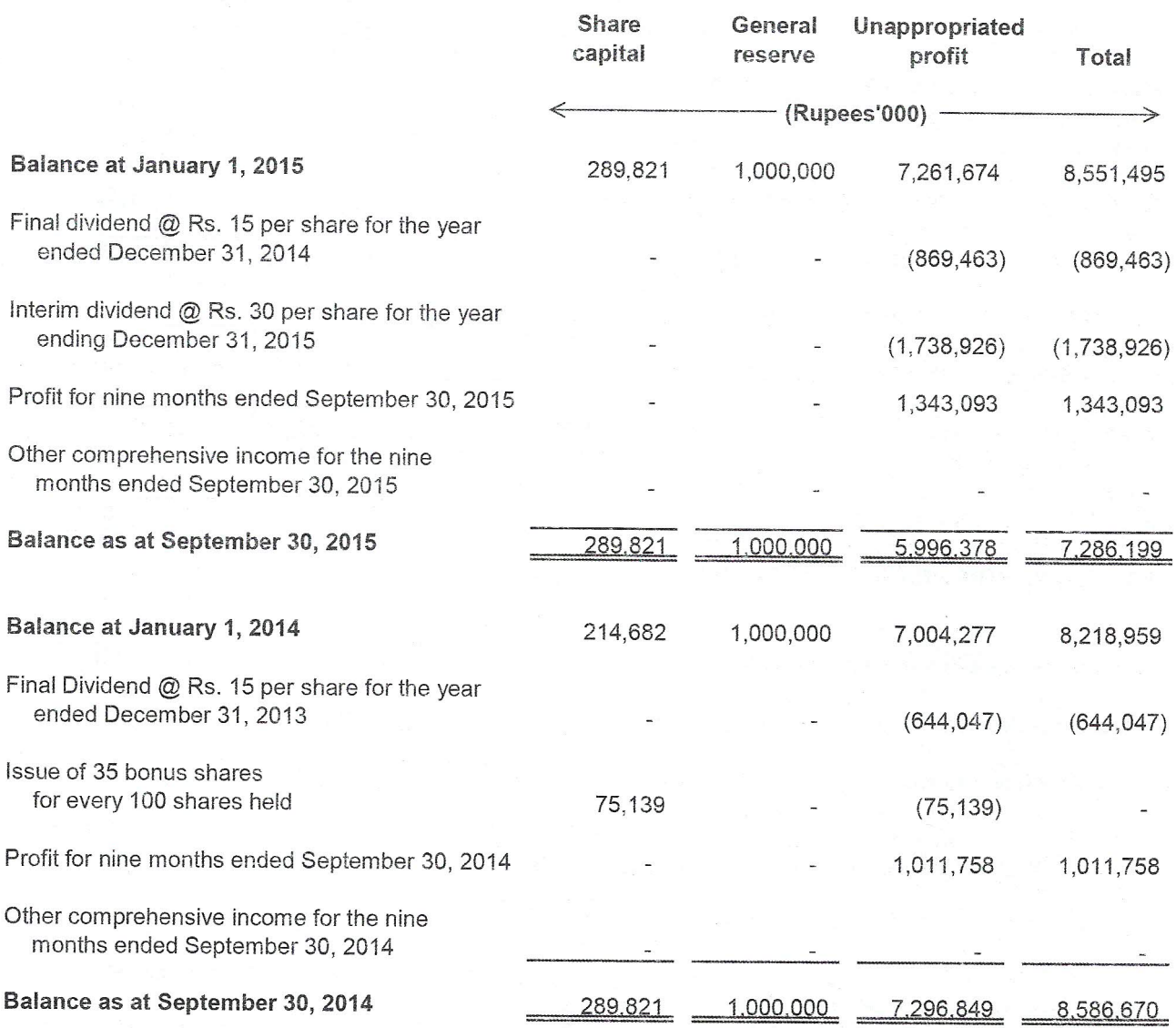

The annexed notes 1 to 10 form an integral part of this condensed interim financial information.

Chairman

**Chief Executive** 

#### NOTES TO THE CONDENSED INTERIM FINANCIAL INFORMATION FOR THE THIRD QUARTER ENDED SEPTEMBER 30, 2015 (UN-AUDITED)

#### 1 THE COMPANY AND ITS OPERATIONS

Al-Ghazi Tractors Limited (the company) was incorporated in Pakistan under the Companies Act, 1913 (now the Companies Ordinance, 1984) as a public limited company in June 1983 and is quoted on Karachi and Lahore Stock Exchanges. The address of registered office of the company is 'Tractor House, Plot No. 102-B. National Highway, Phase I, D.H.A. Karachi'.The company is principally engaged in the manufacture and sale of agricultural tractors, implements, spare parts and providing irrigation solutions for agriculture.

#### 2 BASIS OF PREPARATION

This condensed interim financial information of the company for the nine months ended September 30, 2015 has been prepared in accordance with the requirements of the International Accounting Standard 34 "Interim Financial Reporting" and provisions of and directives issued under the Companies Ordinance, 1984. In case where requirements differ, the provisions of or directives issued under the Companies Ordinance, 1984 have been followed. This condensed interim financial information is being submitted to the shareholders as required under Section 245 of the Companies Ordinance, 1984 and the Listing Regulations of Karachi and Lahore Stock Exchanges.

The accounting policies and methods of computation adopted in the preparation of this condensed interim financial information are the same as those applied in the preparation of the financial statements of the company for the year ended December 31, 2014.

#### 3 FIXED ASSETS

Additions and disposals of assets during the period are as follow:

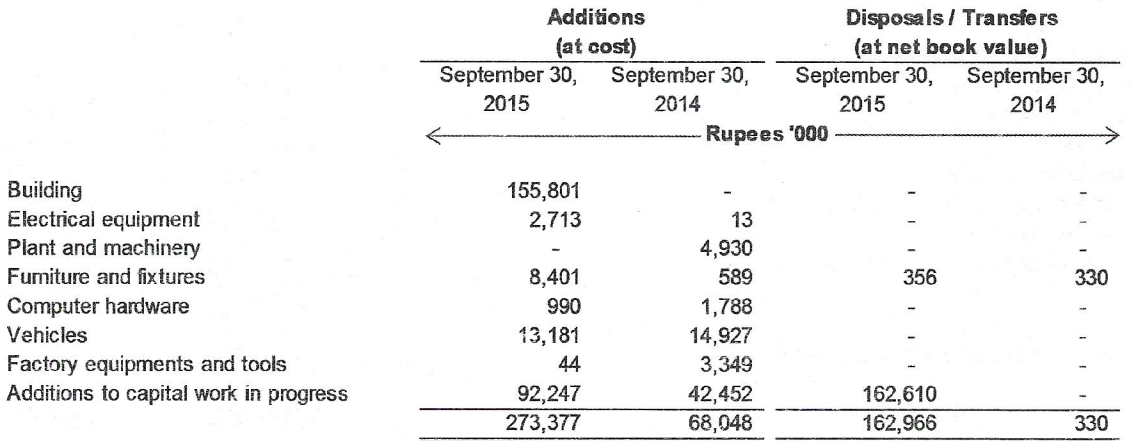

#### 4 COMMITMENTS

Commitments for capital expenditure outstanding as at Sept 30, 2015 amounted to Rs. 0.27 million (2014: Rs. 1.07 million)

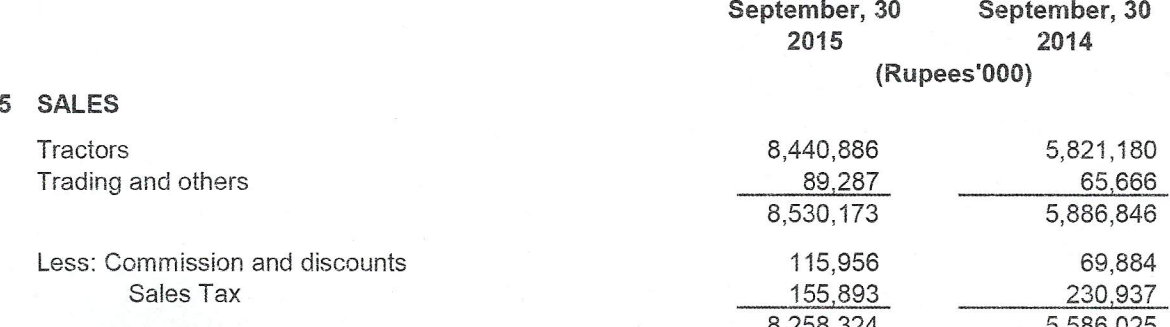

#### NOTES TO THE CONDENSED INTERIM FINANCIAL INFORMATION FOR THE THIRD QUARTER ENDED SEPTEMBER 30, 2015 (UN-AUDITED)

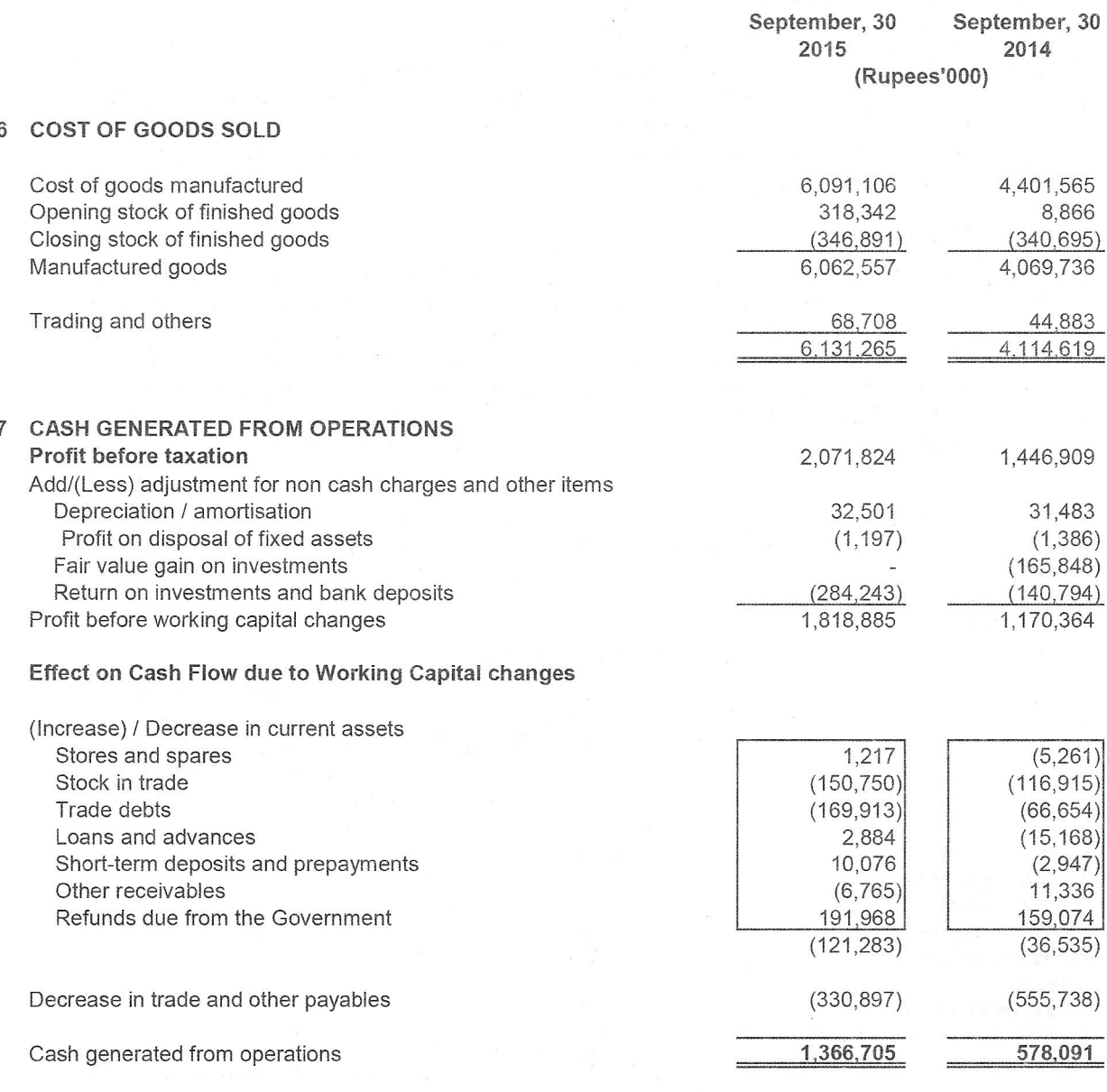

#### NOTES TO THE CONDENSED INTERIM FINANCIAL INFORMATION FOR THE THIRD QUARTER ENDED SEPTEMBER 30, 2015 (UN-AUDITED)

#### 8 RELATED PARTY TRANSACTIONS

Significant transactions including royalty and dividend payments during the period amounted to Rs. 2.27 billion (2014: Rs.600 million)

#### 9 DIVIDEND

The Board of Directors in its meeting held on October 22, 2015 declared an interim cash dividend of Rs. 30 per share (2014: Rs 10 per share) amounting to Rs. 1,738.93 million (2014: Rs. 579.64 million).

#### 10 AUTHORISATION OF ISSUE

These financial statements were authorised for issue by the Board of Directors on October 22, 2015.

Chairman

**Chief Executive** 

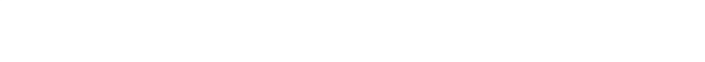

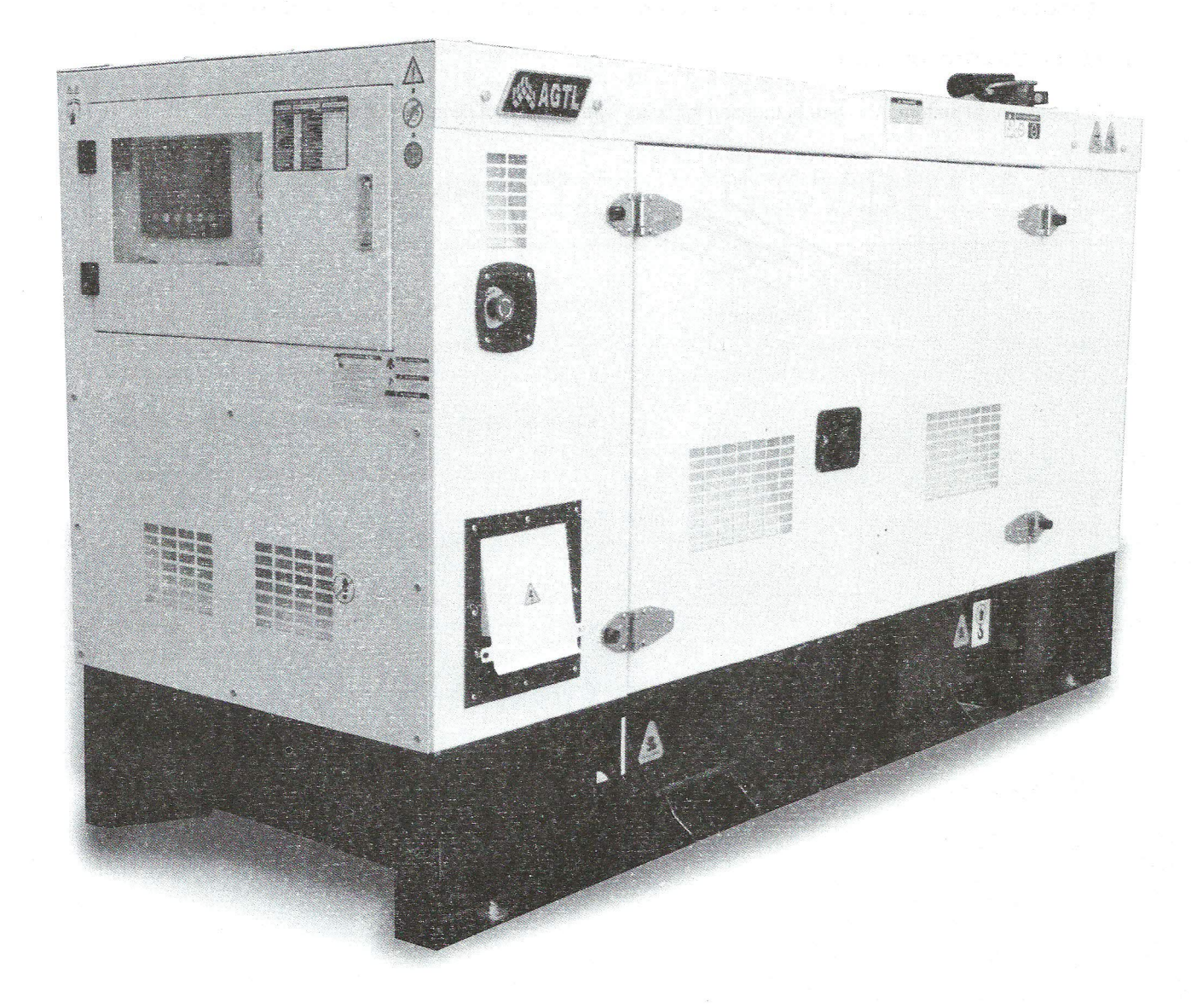

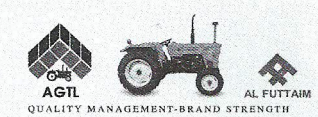

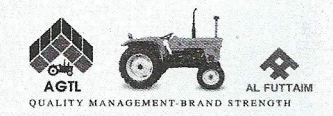

**NH 70-56 4WD** 4x4 Lift-O-Matic (85-Hp) **HYDROSTATIC POWER STEERING** 

NEWHOLLAND 70-56

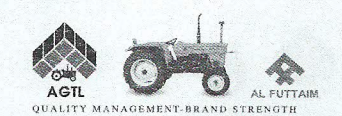

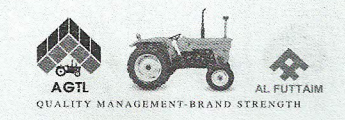

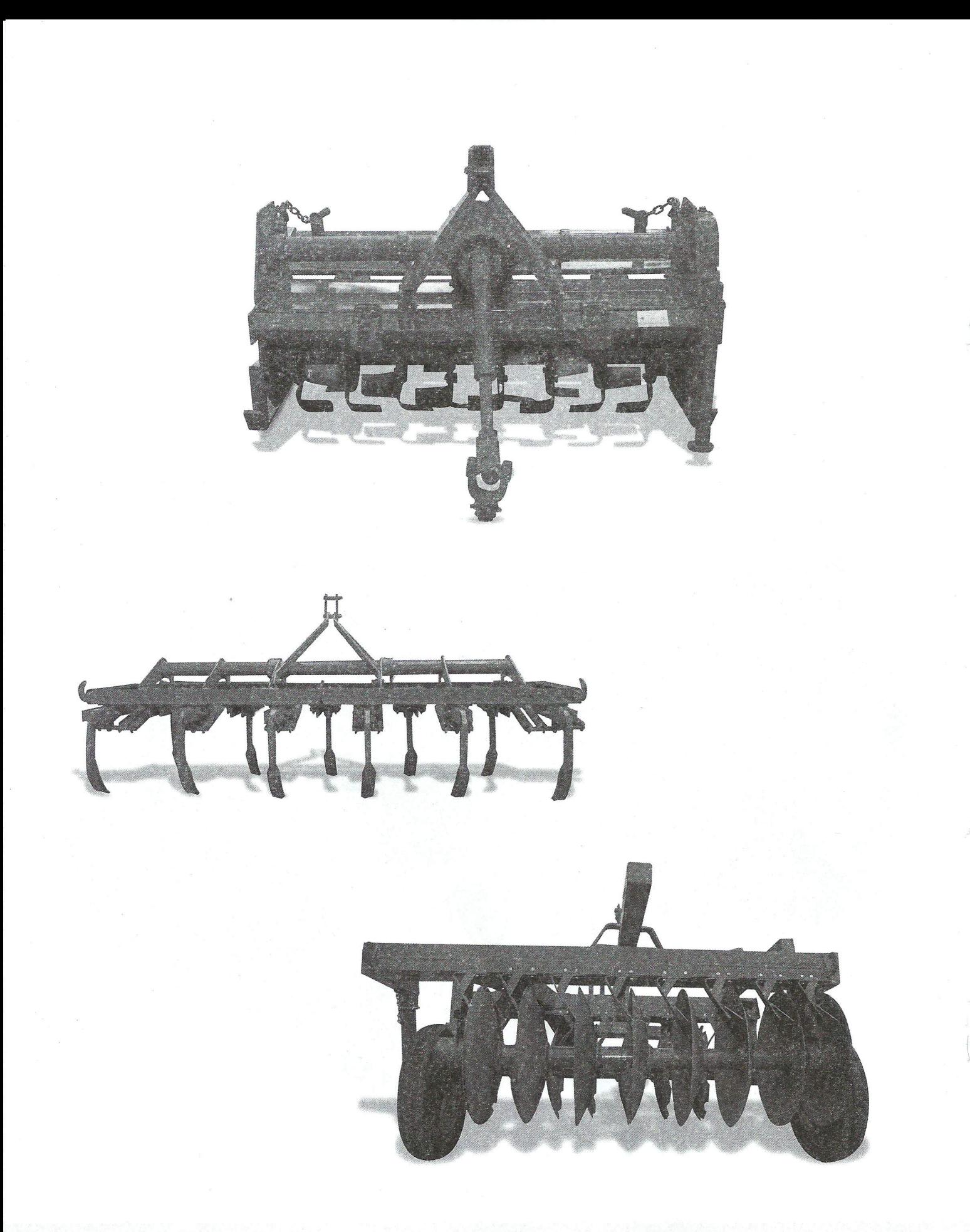

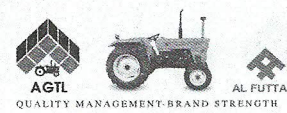

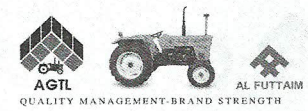

### **REGIONAL OFFICES**

**Marketing Centre, Lahore** 10 Km, Sheikhupura Road, Tel: 042-37912226, 37924676-7

**Marketing Regional Office, Multan** 20 Industrial Estates. Tel: 061-6514057-9

#### **Marketing Regional Office, Sukkur**

House No. 8/A Hamdard Housing Society Airport Road. Tel: 071-5633920,5002852

**Marketing Regional Office, Islamabad** Flat no.7, 2<sup>nd</sup> Floor, Plaza City Arcade I-8, Markaz. Tel: 051-4862524-25

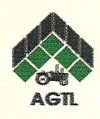

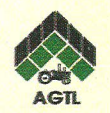

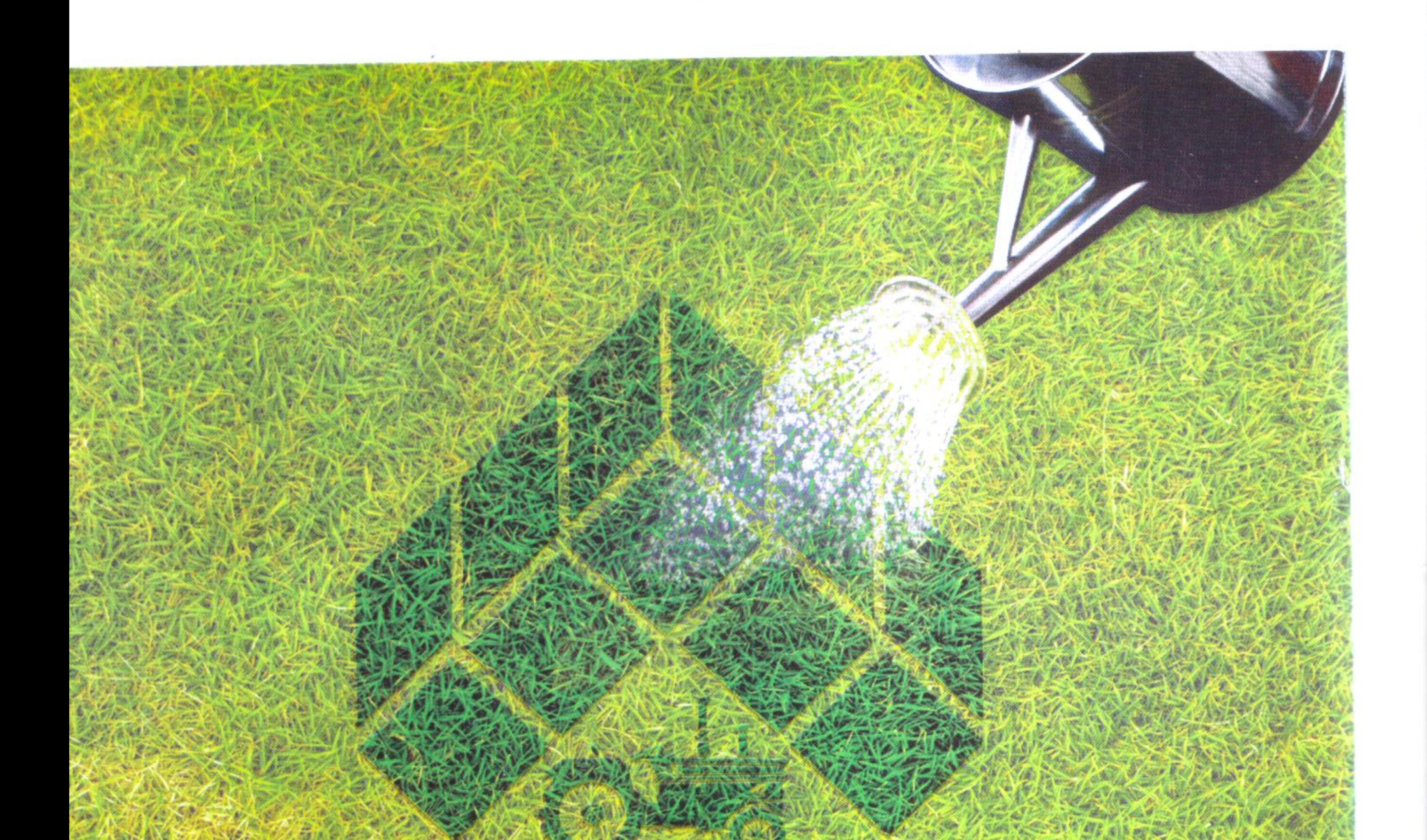

## Generators<sup>42</sup>

**DATE** 

## Fami Machines ?. Equipment

552 533

Tractors

- микалле - 4805-4

 $\begin{picture}(20,5) \put(0,0){\line(1,0){155}} \put(0,0){\line(1,0){155}} \put(0,0){\line(1,0){155}} \put(0,0){\line(1,0){155}} \put(0,0){\line(1,0){155}} \put(0,0){\line(1,0){155}} \put(0,0){\line(1,0){155}} \put(0,0){\line(1,0){155}} \put(0,0){\line(1,0){155}} \put(0,0){\line(1,0){155}} \put(0,0){\line(1,0){155}} \put(0,0){\line(1,$ 

68

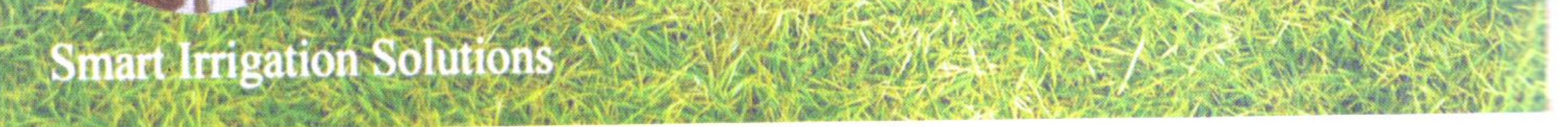

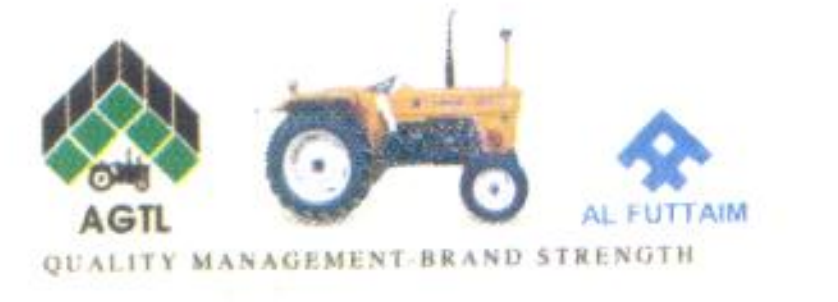

## **AL-GHAZI TRACTORS LTD**

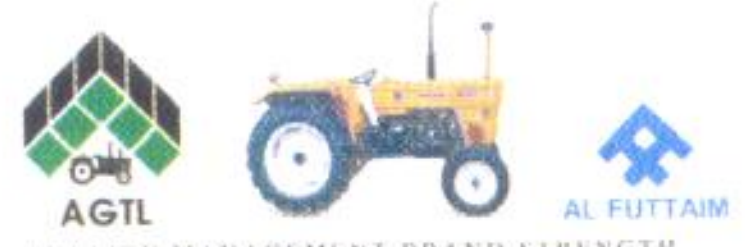

QUALITY MANAGEMENT-BRAND STRENGTH